## **MATHE** Write numbers with words

## **Write each numeral in words.**

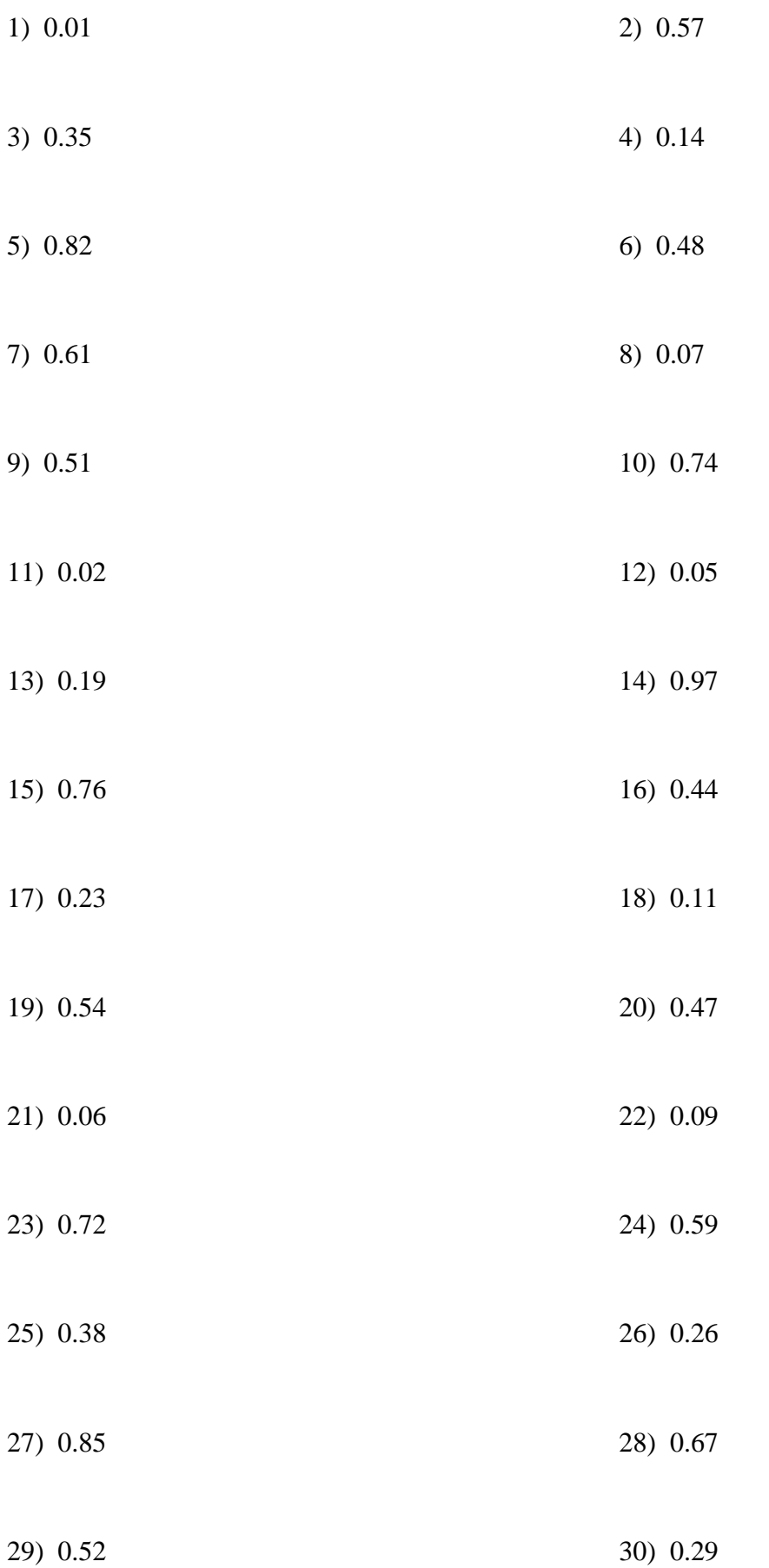

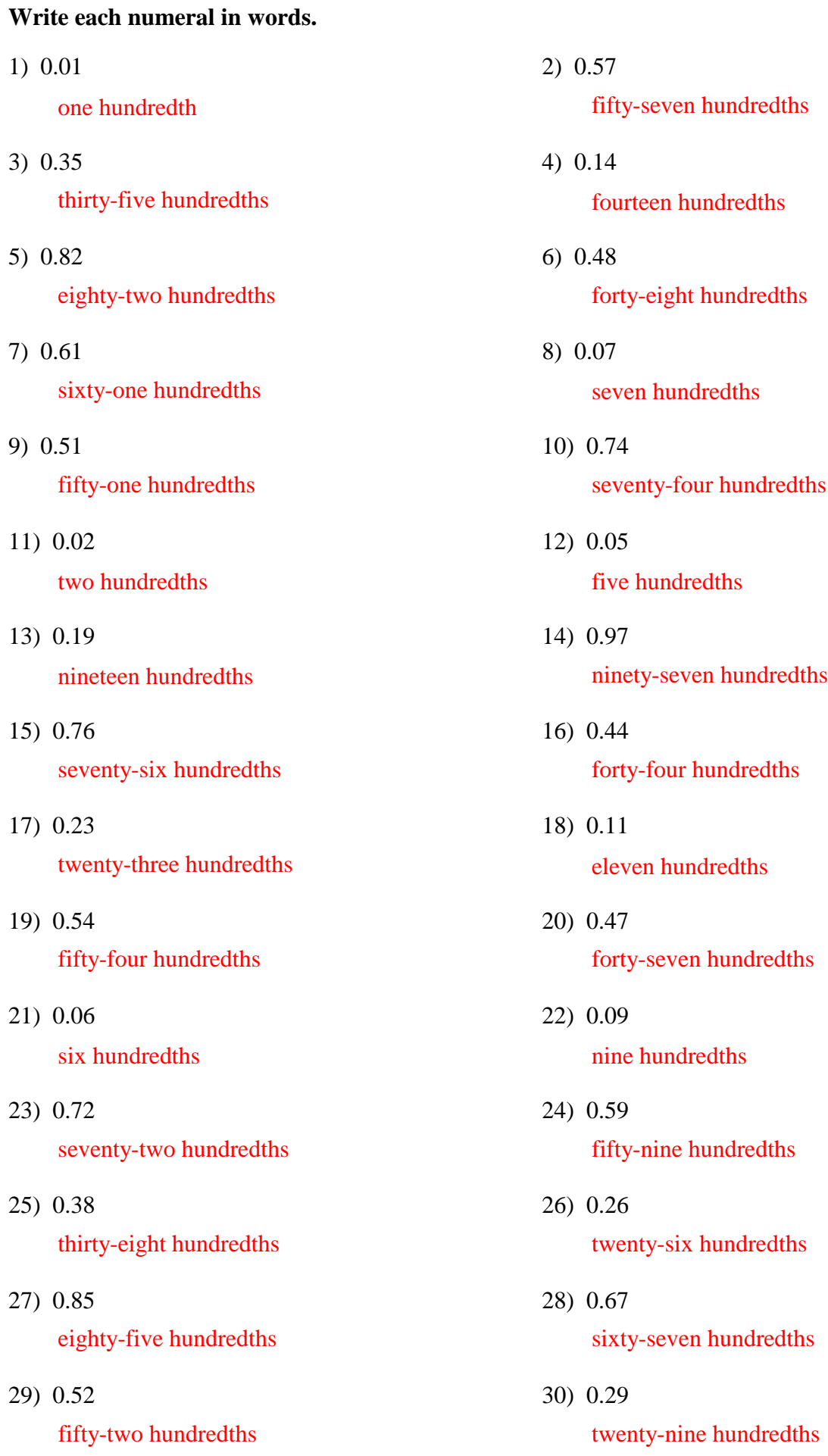